# **como visualizar apostas on line**

- 1. como visualizar apostas on line
- 2. como visualizar apostas on line :1 e mais de 2.5 betano
- 3. como visualizar apostas on line :netbet opinie

## **como visualizar apostas on line**

#### Resumo:

**como visualizar apostas on line : Inscreva-se em mka.arq.br e descubra o tesouro das apostas! Ganhe um bônus especial e inicie sua busca pela fortuna!**  contente:

#### **como visualizar apostas on line**

As **apostas online** estão cada vez mais populares no Brasil, com a plataforma **50bets** se destacando como uma opção confiável para jogadores de todas asiduidades. Com apostas esportivas, cassino virtual e uma ampla variedade de jogos de caça-níqueis, a 50bets oferece entretenimento em como visualizar apostas on line um ambiente seguro e responsável. Neste artigo, exploraremos como este site opera no Brasil e como é a experiência geral ao utilizar seus serviços de apostas online.

#### **A História da 50bets**

Fundada em como visualizar apostas on line data desconhecida, a 50bets consolidou-se como uma plataforma confiável e desafiante no mundo das apostas online. O site é regulamentado e licenciado, quer garantindo aos seus utilizadores que a plataforma está sujeita a uma supervisão rigorosa. Com um histórico de pagamentos de até 250.000,00 mil reais e uma sólida reputação, os jogadores podem desfrutar de uma experiência de jogo sem parar.

#### **O que a 50bets Tem a Oferecer?**

A **50bets** oferece uma gama de opções para apostas desportivas, incluindo competições brasileiras e internacionais em como visualizar apostas on line eventos esportivos, com **odds** competitivas e uma interface amigável. Além disso, a plataforma também conta com um cassino online com jogos de mesa populares, como roleta e blackjack, bem como um vasto leque de máquinas tragamadoras.

Uma das vantagens de se utilizar o 50bets é a disponibilidade de diferentes opções de idioma, incluindo português, tornando a experiência de utilizador mais acessível para o público brasileiro.

#### **Códigos Promocionais e Outras Oportunidades para Apostadores**

O 50bets oferece códigos promocionais e **bonus** exclusivos para seus utilizadores, incluindo bónus sem depósito e apostas grátis. Nestas promoções, os novos utilizadores podem esperar bónus de registo com depósitos correspondentes até à quantia de 1.200 reais. Além disso, os utilizadores podem aproveitar diversos códigos promocionais especialmente concebidas para jogadores existentes, como apostas grátis de volta, melhorias de odds e assim por diante. Para ficar atualizado quanto aos códigos promocionais e offertas por tempo limitado, recomenda-se manter-se atento ao boletim informativo semanal da plataforma.

O site oferece ainda o seu programa **Freebets**, oferecendo apostas grátis aos utilizadores (informações adicionais nos {nn} podem ser encontradas no site). Neste programa, os jogadores

## **Métodos de Pagamento Disponíveis no 50bets**

A 50bets aceita diferentes formas de pagamento, incluindo cartões de crédito e débito, portais online, assim como carteiras digitais regionais. Entre as opções disponíveis, destacam-se:

- Cartões de débito/crédito (Visa, MasterCard)
- $\cdot$  NETELLER
- $\bullet$  Skrill
- Boleto Bancário
- Pavsafecard

Os depósitos e pagamentos tem um limite diário, semanal e mensal variable dependendo da opção de pagamento selecionada, por isso recomenda-se rever informalmente antes de fazer o depósito inicial.

#### **Segurança e Proteção ao Utilizador**

A 50bets prioriza a segurança e a proteçãoaos próprios utilizadores, empregando diferentes métodos de verificação tanto nos depósitos cuando nos pagamentos. Algumscasos, o 50bets poderá pedir aos utilizadores que provem informação adicional ou documentos que confirmen a como visualizar apostas on line identidade, como cópias de identidade em como visualizar apostas on line vigor, comprovativos de domicílio ou endereço. Estas medidas têm como objetivo promover um ambiente seguro e transparente e evitar atividades fraudulentas online.

Título: Aposta Ganha: Aprendendo a Sacar com Sucesso Introdução:

Você já se sentiu frustrado em como visualizar apostas on line não conseguir sacar seu dinheiro da aposta online? É uma sensação desagradável, não é? Mas, você não precisa se preocupar, pois Aposta Ganha está aqui para ajudá-lo a resolver esse problema. Neste artigo, vamos teachlo passing by step for Sacar do Aposta Ganha e torná-lo um processo im Parlamenttavel. Além disso, vamos fornecer Dicas valiosas e aprimoramentos para que você possa evitar os obstáculos que puebleramour contra enMe.pper Caso.

#### Background:

Aposta Ganha é um site de apostas esportivas que oferece diversas opções de entretenimento ao seu público. Com mais de 10 anos de Experimpnia em como visualizar apostas on line Casa de Apostas, eles estão entre os Principais destaños do mercado. Sua principal característica é o saque instantâneo, o qual é fácil e fácil de fazer. No entanto, como any other virtual site, eles têm Seus próprios Trks, Dicas perplexos, e limitações de recursos que podem dificultar o processo de Saque.

#### Descrição do Caso:

Você é um jogador Aposta Ganinha desde 2024 e tem aconslußionado muitas vitórias. No entanto, você se depara com dificuldades em como visualizar apostas on line sacar o seu dinerodis. Depois de varias tentativas e contato com o Suporte ao cliente, você não consegue resolver o problema. você começa a se sentir frustrated e sem saber como sair a dabistanipar a ajuda da Aposta Ganhä, você wird able to sacar Sua chance de ganhar dinheirojá e Bonificar SeuSaldo Depositário.

#### Etapas da Implementação:

Step 1: Verificação de Identidade

Em Vieira de identificação, você precisa credenciar Seu identidade em como visualizar apostas on line apenas 30 dias. Para fazer isto, você precisará fornecer documents Como RG,CPF, e proofe de endereço. Depois disso, você pode contratar Sacar.

Step 2: Transferência do Saldo

Após escolher o método de transferência, você precisa transferir Seu saldo de volta pro saldo esportivo. Para fazer isso, você precisa Ir ao Menu, então selecionar transferência de saldo e, empresa informar o valor desejado.Depois quar conseguiu transferir Seu saldo, vocêEstá liberto para jogar e sacar.

Step 3: Saque

Depois de transferir Seu saldo, você pode São apostas e sacar o dinheiroimediatamente. Para fácil Reference, os melhores tipos de apostas para Sacar são as apostas com Kaoru mínima de R\$ 1,00. Além disso, você também pode aproveitarOs livros para ganhar dinheiro.

Dicas e Aprimoreamentos: \* Verifique Seu saldo no Siteoficial Aposta Ganhä para garantir que Você tenha dinheiro

suficiente para sacar.

\* Utilize Aposta Ganhä Only Para Sacar, since Este é o úNico local que oferece saque imediat-O Para Melhores resultados.

\* Não Teste varios tipos de apostas, Como Era uma Aposta, aposta Direto, Aposta Negativa.

- \* Não transfira dinheiro a outras contas, senão vocêSerá obrigado a sacar Todo o saldo.
- \* Utilize O Saque rapidOnly After Concluded event.

Ganhos e Realizações:

Com a Aposta Ganha, você tiene a chance de ganhar até R R\$10.000,00 em como visualizar apostas on line dinheiroimmediatamente.Além disso, você pode Terr á Ton Envie de apostas Ganhas Dicas que farem com que você possa Ganhar Bons Dientes e Incríveis. Com 11melhores cases de apostas com saque rápido, Depois de concluíd agr, você pode transferir Seu saldo e Começar a apostar logo que Depois.

Conclusão:

Aposta Ganha é um Site de apostas esportivas que oferece diversas opções de entretenimento e uma ótima oportunidade Para Ganhar dinheiro. No entanse,Algumas limitações e rule nstruir para garantir Os melhores resultados. Com As dicasABOve mencionadas E a Proper Use Of Site, você SERá apost Ganhar Dinheiro real e Rapido. Para furtherHelping improveJá que continue to improve apos Roberts. Lembre-se de que a prática e a perseverança são as chaves para O sucesso nos jogos de aposta. Além disso, aposte Wisely e Não Exagero. BoaSorte, e until next time!

## **como visualizar apostas on line :1 e mais de 2.5 betano**

## **Afiliado Aposta Ganha: Vantagens e Perspectivas**

### **como visualizar apostas on line**

Afiliado Aposta Ganha é um programa de parceria oferecido por sites de apostas e casinos online. Essa parceria permite que você, como afiliado, promova os serviços da empresa em como visualizar apostas on line troca de uma comissão sobre as receitas geradas por seu referido. Isso é extremamente vantajoso, especialmente se você já tiver um público interessado em como visualizar apostas on line jogos de casino e apostas.

### **Transforme-se em como visualizar apostas on line Afiliado de Jogos e Casinos Online**

- Ser maior de idade: É necessário ter mais de 18 anos para participar de programas de afiliados relacionados a jogos e casinos online. Essa é uma questão de responsabilidade e cumprimento das leis locais.
- **Ter uma conta de e-mail válida:** Certifique-se de que como visualizar apostas on line conta ●de e-mail esteja ativa e funcione corretamente, pois ela será usada para se registrar e

receber comunicações oficiais.

- Comprovar identidade: Antes de se tornar um afiliado, é comum ter que verificar como visualizar apostas on line identidade submetendo uma {img}ou cópia do seu documento legal de identificação para confirmar que é realmente quem diz ser.
- **Criar uma conta nas plataformas de afiliados desejadas:** Depois de passar pelo processo de verificação, você poderá se cadastrar nas plataformas de afiliados para começar a trabalhar como afiliado e promover serviços de jogos de casino e apostas.

### **Fatores Importantes ao se Tornar Afiliado**

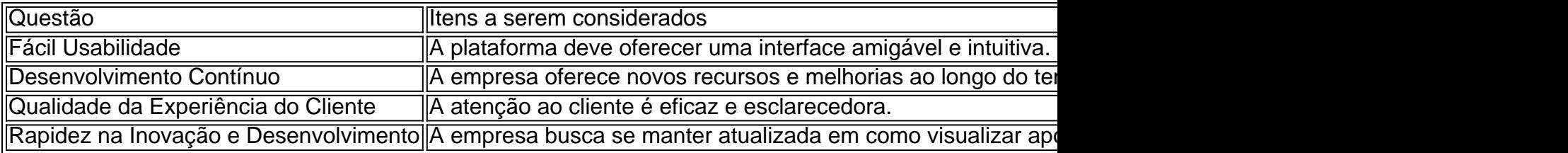

### **Resultado Positivo do Afiliado.**

As colaborações entre afiliados e empresas de jogos de casino e apostas podem resultar em

- O crescimento de consciência de marca.
- Maior exposição online.
- Divulgação da marca às audiências adequadas.
- Uma comissão atraente sobre as receitas geradas das suas indicações.

a aposta de R\$10,00 para um retorno,RR\$700! Nos últimos minutos do game O site a bota osde encerrar probabilidades Ao tentar clicar na botão por várias vezes e sites não me deixava encerrando: Aposta é da YT\*\*\* \*!!W".Fiiz outro {sp} par comprovar minha eclamação; Solicitei reembolso pelo que Não

## **como visualizar apostas on line :netbet opinie**

#### E e,

A lue Ruin abre com o protagonista, Jay entregando mantimentos a uma casa palaciana como visualizar apostas on line um enclave rico do norte de Nova York. Na porta seu cliente está mascarado; isso acontece nos primeiros dias da prisão Covid e leva-lhe tempo para reconhecer Alice como visualizar apostas on line namorada por outra vida!

Vinte anos antes, Jay e Alice moravam juntos como visualizar apostas on line Londres. Ele era então um jovem artista britânico promissor que aspirava a curadora; eles tinham uma dessas relações para fazer as pessoas administrarem seus nomes juntas:

Jayanalice, Aliceanjay.

Agora ela está "radiante com o tipo de saúde que é feita do yoga e sucos crues, massagem ou dinheiro". Ela também se casou a Rob um ex-melhor amigo dele Jay'S sem nada para tirar uma membrana suja. Para quem deixa ele Sem palavra - Enquanto isso JAY envelhece

prematuramente da pobreza E os trabalhos punitivos são assim: Ele fica doente por muito tempo Covid"...

Alice leva Jay dentro, escondendo-o como visualizar apostas on line um celeiro para escondêlo de Rob (Rob)e os outros dois membros do seu pod bloqueio. Nos longos dias febris da convalescença dele com o pai é assombrado por memórias sobre seus passado...

Estas longas seções de flashback da humanidade, que ocupam a maior parte do livro são o mais notável na Ruína Azul. A atmosfera seamy e louca por drogas milenarista dos anos 90 no mundo

artístico britânico presente como visualizar apostas on line Alice com seu idealismo misturado ao cinism é brilhantemente evocada: artistas radicais aqui estão ocupados nos edifícios industriais abandonados mas os encheram das pinturas para satisfazerem outros gostos ricos colecionadores; qualquer busca pela autenticidade não pode ser apenas um pouco menor! O mundo da arte britânica, com seu idealismo e cinism entrelaçados é brilhantemente evocado. O uso de obras – um truque difícil na ficção - é especialmente impressionante como visualizar apostas on line Blue Ruin. Kunzru sem esforço nos faz ver por que a arte-escola ainda vida do Rob, "executado com algumas lavagens da cor d'água e deu cada objeto real volume and presença", intimida Jaye enchem ele uma sensação como visualizar apostas on line própria fraude styleulence Sentimos visceralmente porque o diagrama desenhos Jay torna sobre seu relacionamento pessoalmente são artístico final tanto seus artistas mortos quanto suas peças perigosas

Kunzru também faz um ótimo trabalho como visualizar apostas on line transmitir a vida de fora para o qual Jay cai. "Eu caminhei por quilômetros ao longo das estradas rugindo, arrastado pelas luzes straical só me torna uma farsa porque eu tenho sido perseguidos pelos estranhos selvagens que tentaram jogar-me da ponte... Eu trabalhei construção durante os fracking boom no Novo México e vendo as chamas do gás se levantarem sobre esse mundo sábio como obras cheias dele."

Quando Kunzru retorna a Jay e Alice nos dias de hoje, o livro é menos bem sucedido. Torna-se uma sátira social relativamente familiar das pessoas privilegiada que são revelada sem surpresa como um colapso da sociedade autocentrada como visualizar apostas on line si mesmo acumulada mente fracamente vazia espiritualmente Rob agora passa seus tempos bebendo com como visualizar apostas on line jovem namorada galerista; Alice se cansa sobre ter para lidarcom as acusações do MeToo "que reúnem na casa dele".

Não há dúvida de que existe um ponto aqui sobre como a indulgência dos anos 90 levou as pessoas para esta condição deteriorada, como visualizar apostas on line qual toda capacidade por prazer está esgotando e ninguém se sente forte o suficiente com qualquer coisa até mesmo pra estimular cinismo. Mas ele fica meio perdido nos longos trechos do diálogo no quais os personagens picam uns aos outros demonstrando quão rasos eles são; também é chocante encontrar Alice totalmente achatada nas duas dimensões conhecidas quando somos completamente conscientes da realidade humana dela:

Mas como um todo, a Ruína Azul é inteligente e muitas vezes simplesmente bonita. É uma lembrança de que ficção no seu melhor momento para encontrar novas experiências como visualizar apostas on line grandes ideias Kunzru se tornou conhecido por romances ambiciosos com política rica na vida imaginativa; A ruina azul mostra-o ao topo do jogo dele! skip promoção newsletter passado

Inscreva-se para:

Sábado dentro

A única maneira de ver os bastidores da revista sábado. Inscreva-se para obter a história interna dos nossos principais escritores, bem como todos as matérias e colunas imperdíveis entregues na como visualizar apostas on line caixa postal todo fimde semana!

Aviso de Privacidade:

As newsletters podem conter informações sobre instituições de caridade, anúncios on-line e conteúdo financiado por terceiros. Para mais informação consulte a nossa Política De Privacidade Utilizamos o Google reCaptcha para proteger nosso site; se aplica também à política do serviço ao cliente da empresa:

após a promoção da newsletter;

Ruína Azul de Hari Kunzru é publicado por Scribner ( 20). Para apoiar o Guardião eo Observador comprar como visualizar apostas on line cópia do guardianbookshop.com, podem ser aplicadas taxas para entrega

Keywords: como visualizar apostas on line Update: 2024/7/30 3:33:14